# **animatronico Candy Cadet**

[latest](https://wiki.unloquer.org/lib/exe/fetch.php?tok=97b528&media=https%3A%2F%2Fstatic.wikia.nocookie.net%2Ffreddy-fazbears-pizza%2Fimages%2Fa%2Fad%2FCandyCadet.png%2Frevision%2Flatest)

# **mecanismo**

abstrapcion

//Un mecanismo en el que presionas un botón para encender el dispositivo, suena un audio, se prenden varias luces, al presionar otro boton si abre y se cierra una compuerta y seguido de ello se apaga el mecanismo//

prototipo de la solucion a ese mecanismo

<https://www.tinkercad.com/things/eJGQcPKjoVD>

en esa pagina permite interactuar con el mecanismo , enciendo la luz y generando el sonido . el codigo usado para el mecanismo es:

```
/*Un mecanismo en el que presionas un botón para encender
el dispositivo, suena un audio, se prenden varias luces,
al presionar otro boton si abre y se cierra una compuerta
y seguido de ello se apaga el mecanismo*/
int buttonlPin = 2;
int button2Pin = 4;
int onPinButton1 = 8;
int compueratal = 13;
int compuerata2 = 12;
bool accion = false;
void compuerta(bool status){
   if (status){
     digitalWrite(compuerata1, HIGH);
     digitalWrite(compuerata2, LOW);
   }
   else{
     digitalWrite(compuerata1, LOW);
     digitalWrite(compuerata2, HIGH);
     delay(2);
     digitalWrite(compuerata1, LOW);
     digitalWrite(compuerata2, LOW);
   }
}
void setup()
{
   Serial.begin(9600);
   pinMode(button1Pin, INPUT);
   pinMode(button2Pin, INPUT);
   pinMode(onPinButton1, OUTPUT);
```

```
 pinMode(compuerata1, OUTPUT);
   pinMode(compuerata2, OUTPUT);
}
void loop()
{
   bool button1State = digitalRead(button1Pin);
   bool button2State = digitalRead(button2Pin);
   Serial.println("estado botones");
   Serial.print("boton 1: ");
   Serial.print(button1State);
  Serial.print("boton 2: ");
   Serial.println(button2State);
   Serial.println("-----");
 // se presiona el boton 1 para activar el 2
   if (button1State == HIGH) {//mecanismo boton 1
     Serial.println("mecanismo boton 1");
     digitalWrite(onPinButton1, HIGH);
    if (button2State == HIGH) {//mecanismo boton 2
        accion = true; compuerta(accion);
         Serial.println("mecanismo boton 2");
     }
     else {
       if (accion){
        digitalWrite(onPinButton1, LOW);
        accion = false; compuerta(accion);
         Serial.println("mecanismo boton off");
 }
      accion = false;
     }
   }
  else {
    digitalWrite(onPinButton1, LOW);
   }
 delay(1000);
}
```
## **materiales**

#### **notas e ideas**

hay que transportarlo grandes distancias

## **enlaces**

#### diferencia entre automata y animatronico

<https://wikidiff.com/automaton/animatronic>

animatronico 2D

<https://www.instructables.com/Simple-Animatronic-With-Microbit/>

From: <https://wiki.unloquer.org/> -

Permanent link: **<https://wiki.unloquer.org/personas/jero98772/animatronico?rev=1623707282>**

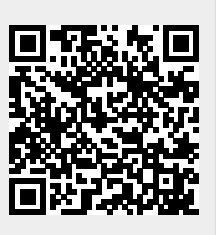

Last update: **2021/06/14 21:48**